# **75940XQ&As**

Avaya Converged Platform Integration

### **Pass Avaya 75940X Exam with 100% Guarantee**

Free Download Real Questions & Answers **PDF** and **VCE** file from:

**https://www.leads4pass.com/75940x.html**

100% Passing Guarantee 100% Money Back Assurance

Following Questions and Answers are all new published by Avaya Official Exam Center

**C** Instant Download After Purchase

**83 100% Money Back Guarantee** 

365 Days Free Update

**Leads4Pass** 

800,000+ Satisfied Customers

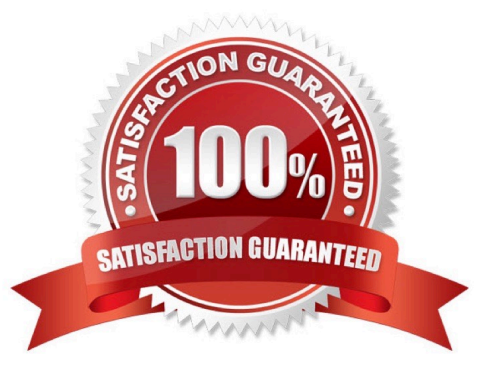

## **Leads4Pass**

#### **QUESTION 1**

When an administrator logs into Avaya Orchestrator and on the Home Dashboard, the administrator sees dashlets for Storage, Network, Power and Rack View.

What does this indicate?

- A. The Home Dashboard is behaving normally.
- B. The Servers have Warning or Error messages.
- C. The Storage, Network, Power and Rack systems have Warning or Error messages.
- D. The Servers have not been added to Avaya Orchestrator\\'s ACP 4200 Configuration Wizard.

Correct Answer: A

Reference: https://downloads.avaya.com/css/P8/documents/101061680

#### **QUESTION 2**

Which statement about System Manager (SMGR) and ACP 4200 is true?

- A. SMGR is used to manage licensing, user account, and device credential management for Avaya Orchestrator.
- B. SMGR is a management tool for the VM\\'s within the ACP 4200.
- C. SMGR is a management tool for the Hardware Infrastructure within the ACP 4200.
- D. SMGR is used to manage the Avaya Aura?Applications within the ACP 4200.

Correct Answer: C

#### **QUESTION 3**

How would an administrator display the IP addresses of the VSP switches of the ACP 4200 within the Avaya Orchestrator Home Dashboard?

- A. By right-clicking on the Dashboard menu item and downloading the network summary report.
- B. By right-clicking on the Admin menu item and downloading the network summary report.
- C. By right-clicking on the Report menu item and downloading the network summary report.
- D. By hovering the mouse pointer over the Up status indicator within the Network dashlet.

Correct Answer: B

#### **QUESTION 4**

## **Leads4Pass**

Using VMware networking in ACP 4200, how are Virtual NICs mapped to physical NICs?

- A. Via DRS rules
- B. On a 1-to-1 basis
- C. Via Virtual Switches and Port Groups
- D. Via the VNIIC mapping tables
- Correct Answer: D

#### **QUESTION 5**

What is a benefit of using Virtual Router Redundancy Protocol (VRRP) on the VSP switches in the ACP 4200?

- A. It creates virtual Layer 2 connections for the VMs.
- B. It allows you to connect to the switches for management access.
- C. It ensures the end systems do not need to change their gateway IP address in the event of a fail-over.
- D. It allows the end systems to automatically change their gateway IP address in the event of a fall-over.
- Correct Answer: D

Reference: https://www.alliedtelesis.com/en/documents/vrrp-feature-overview-and-configuration-guide

[Latest 75940X Dumps](https://www.leads4pass.com/75940x.html) [75940X PDF Dumps](https://www.leads4pass.com/75940x.html) [75940X Practice Test](https://www.leads4pass.com/75940x.html)